#### **Students will:**

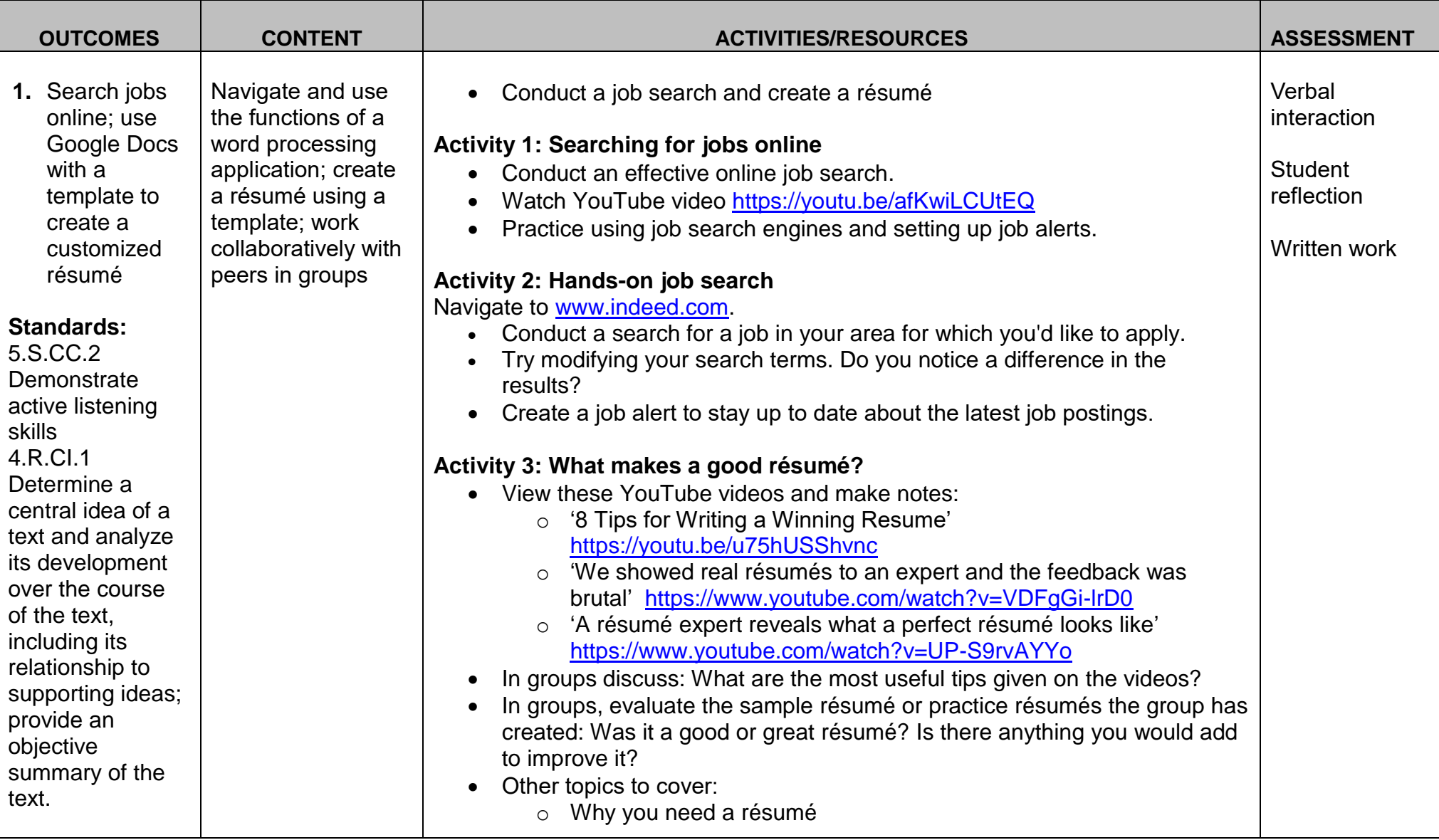

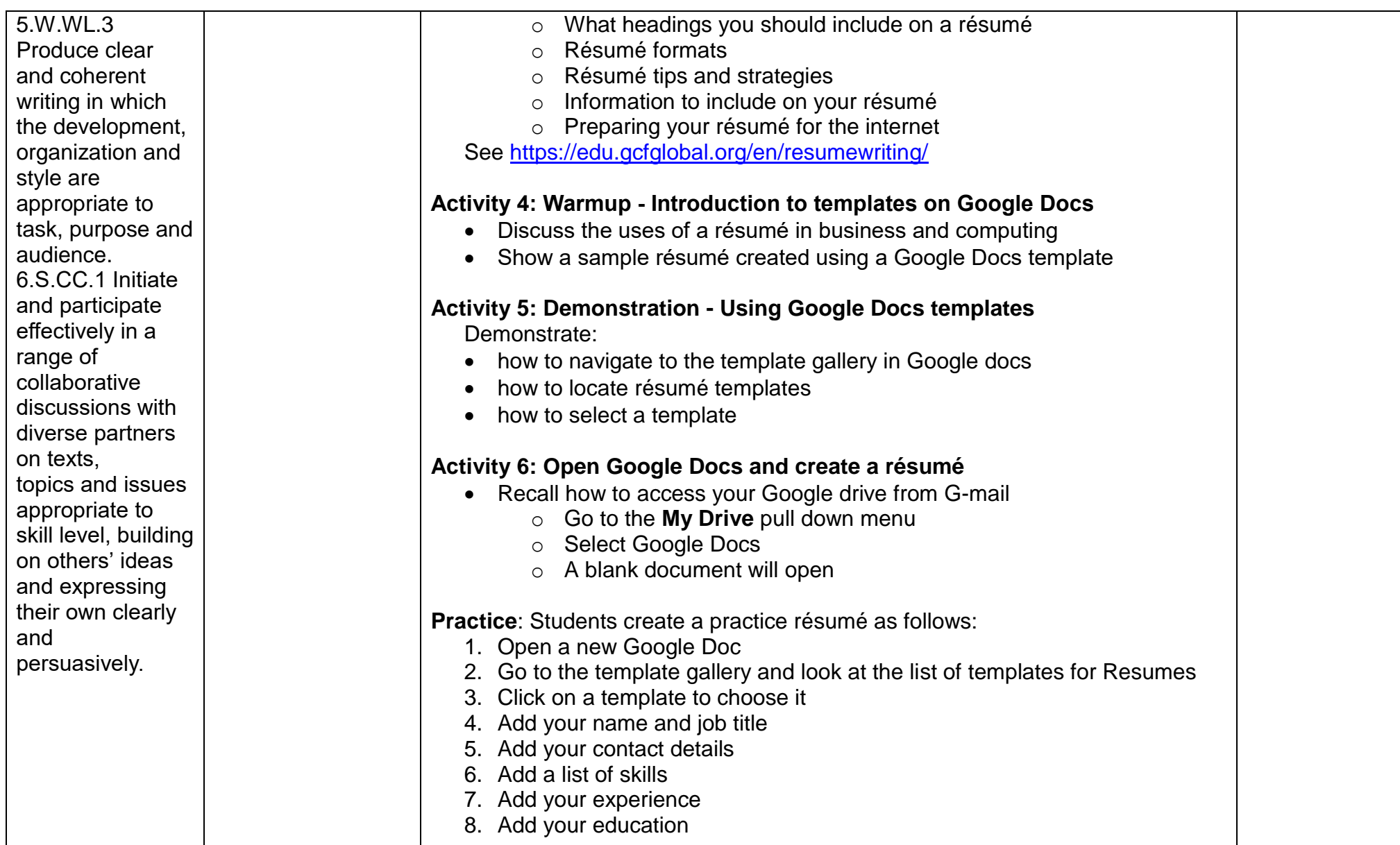

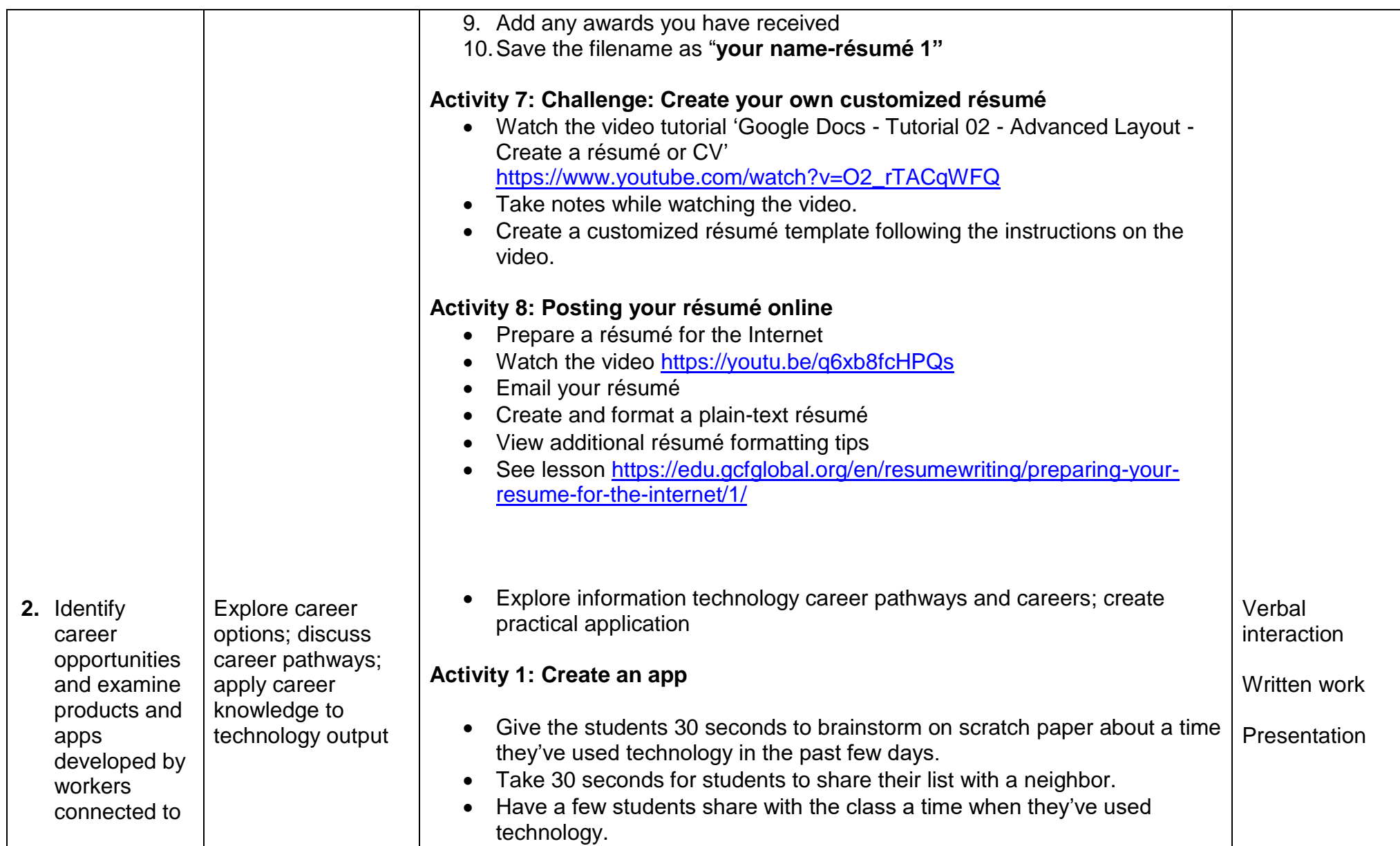

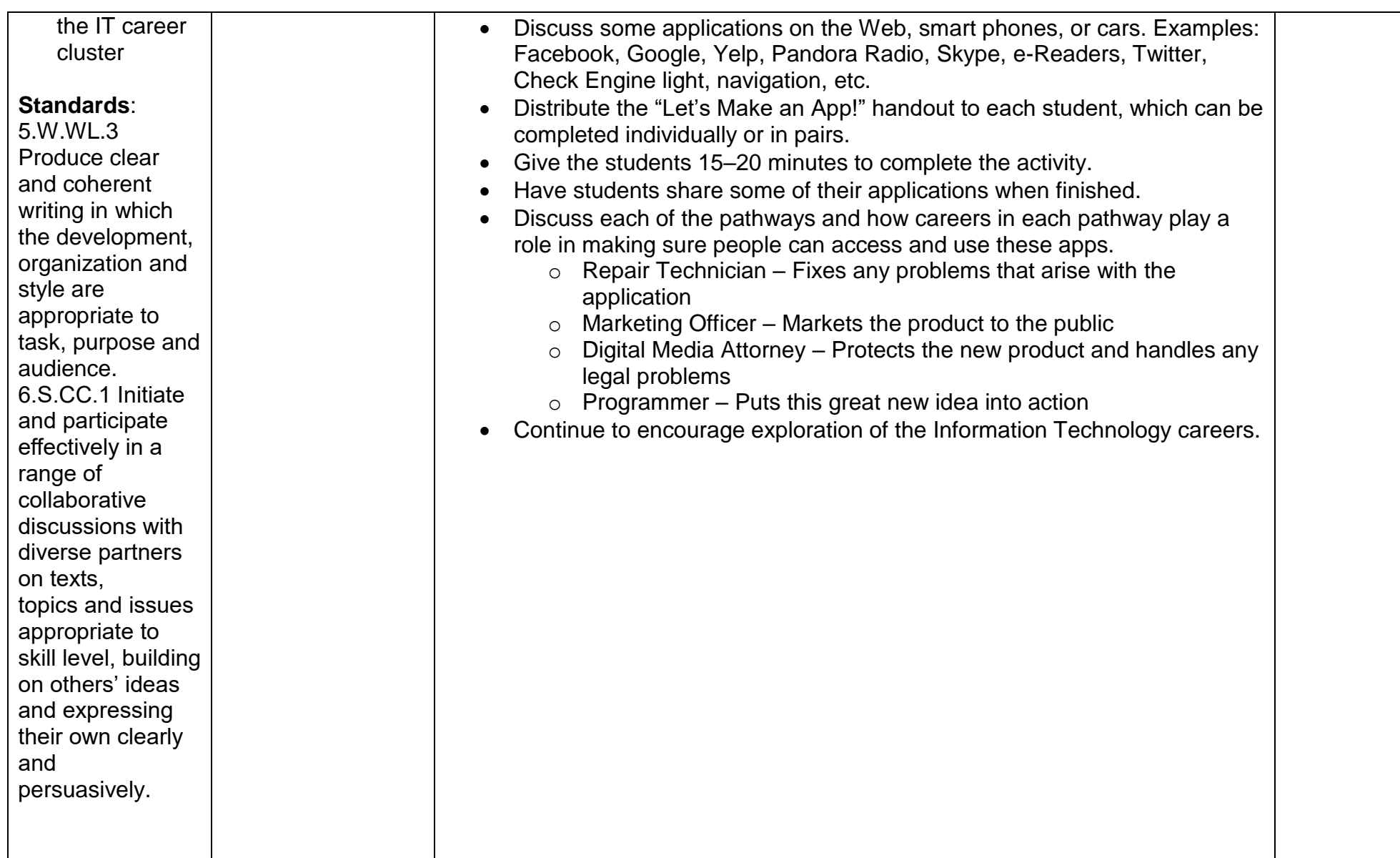

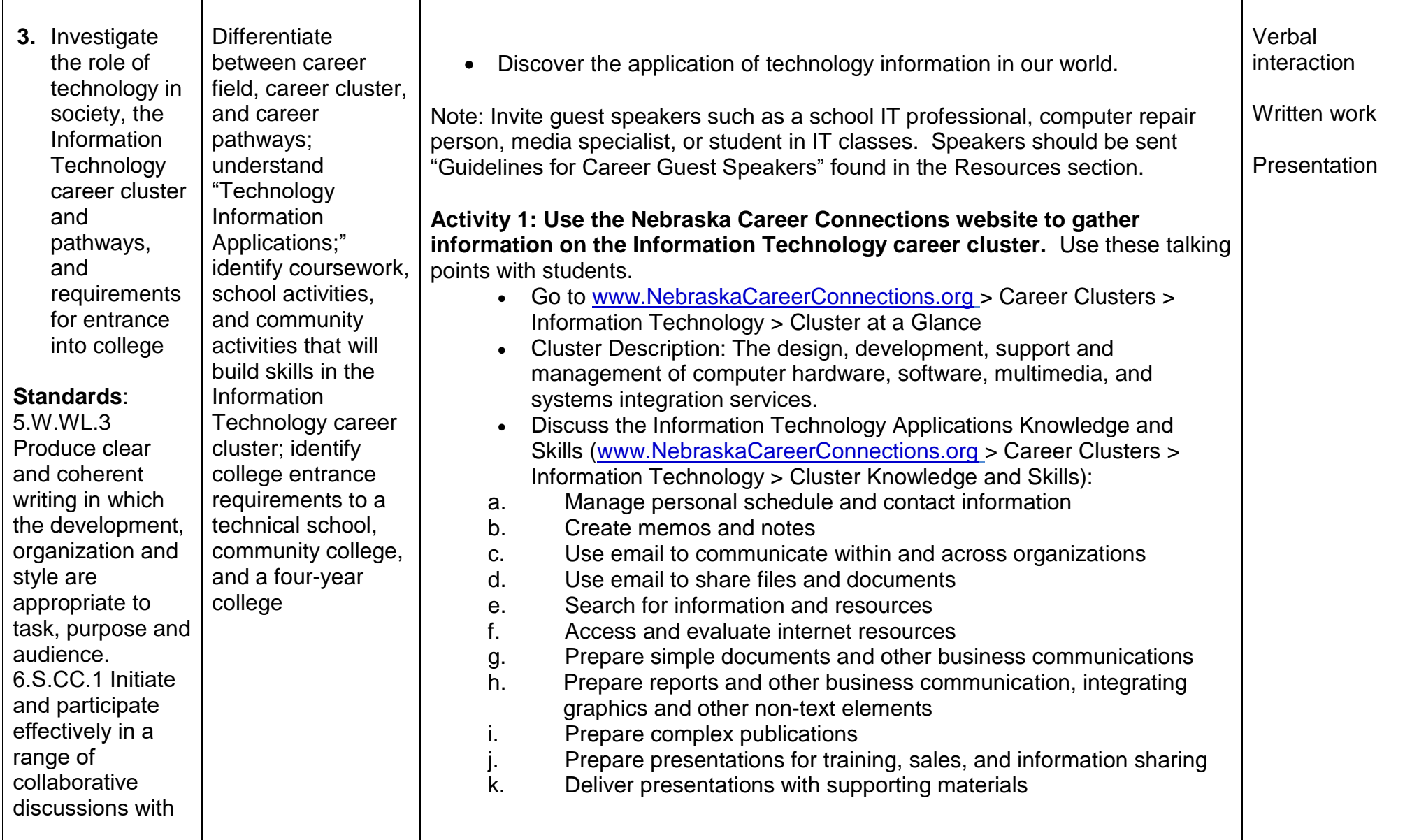

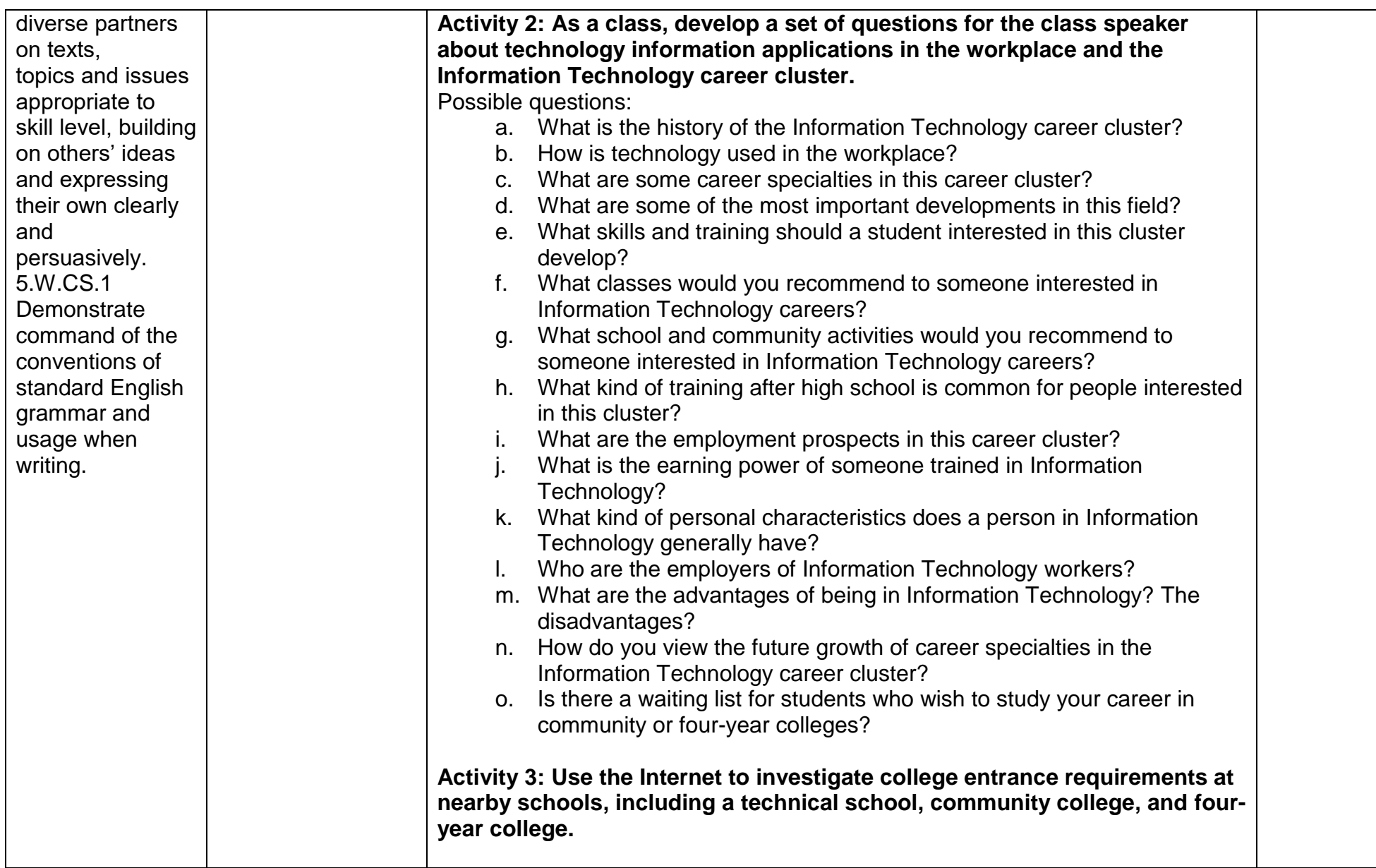

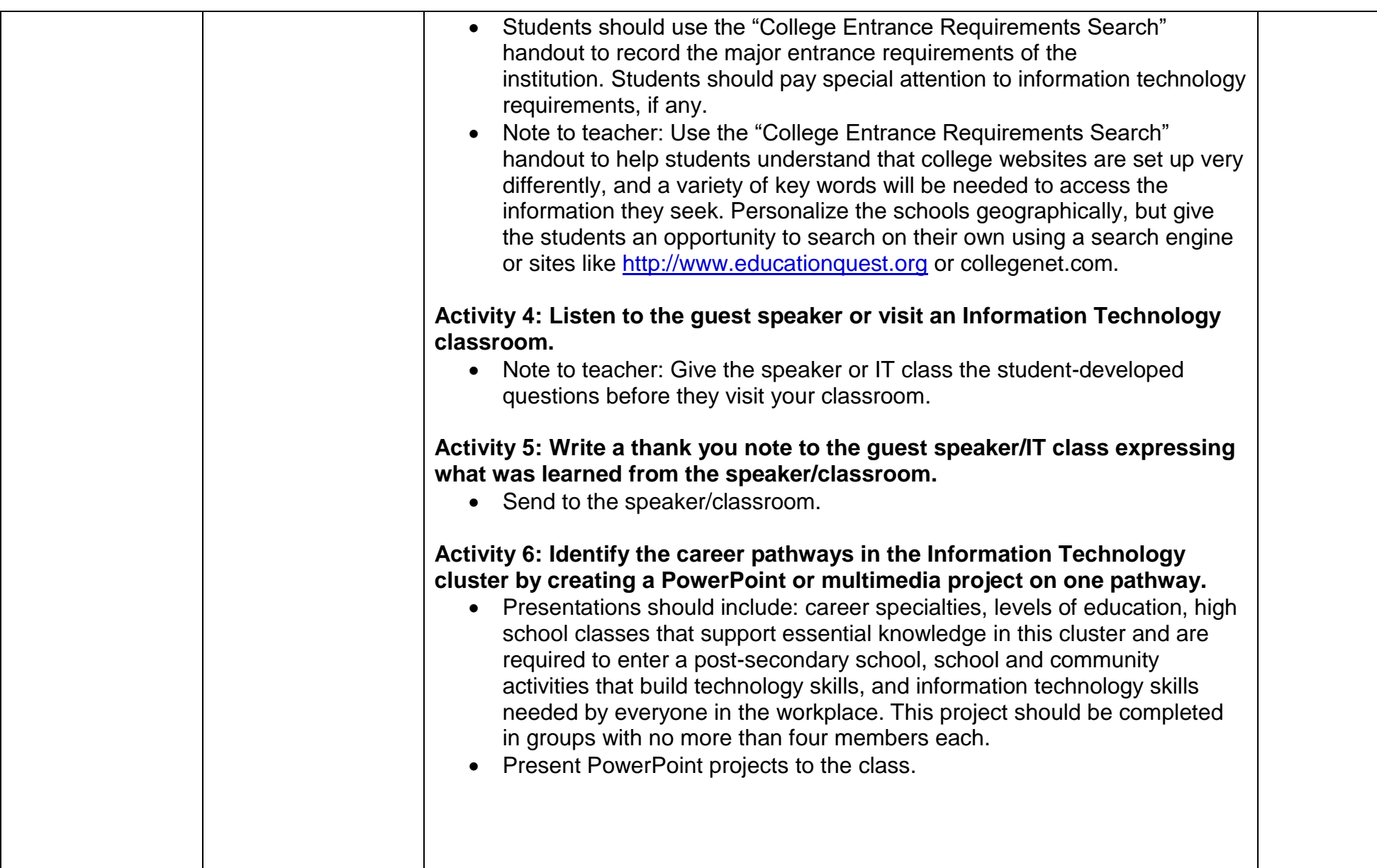

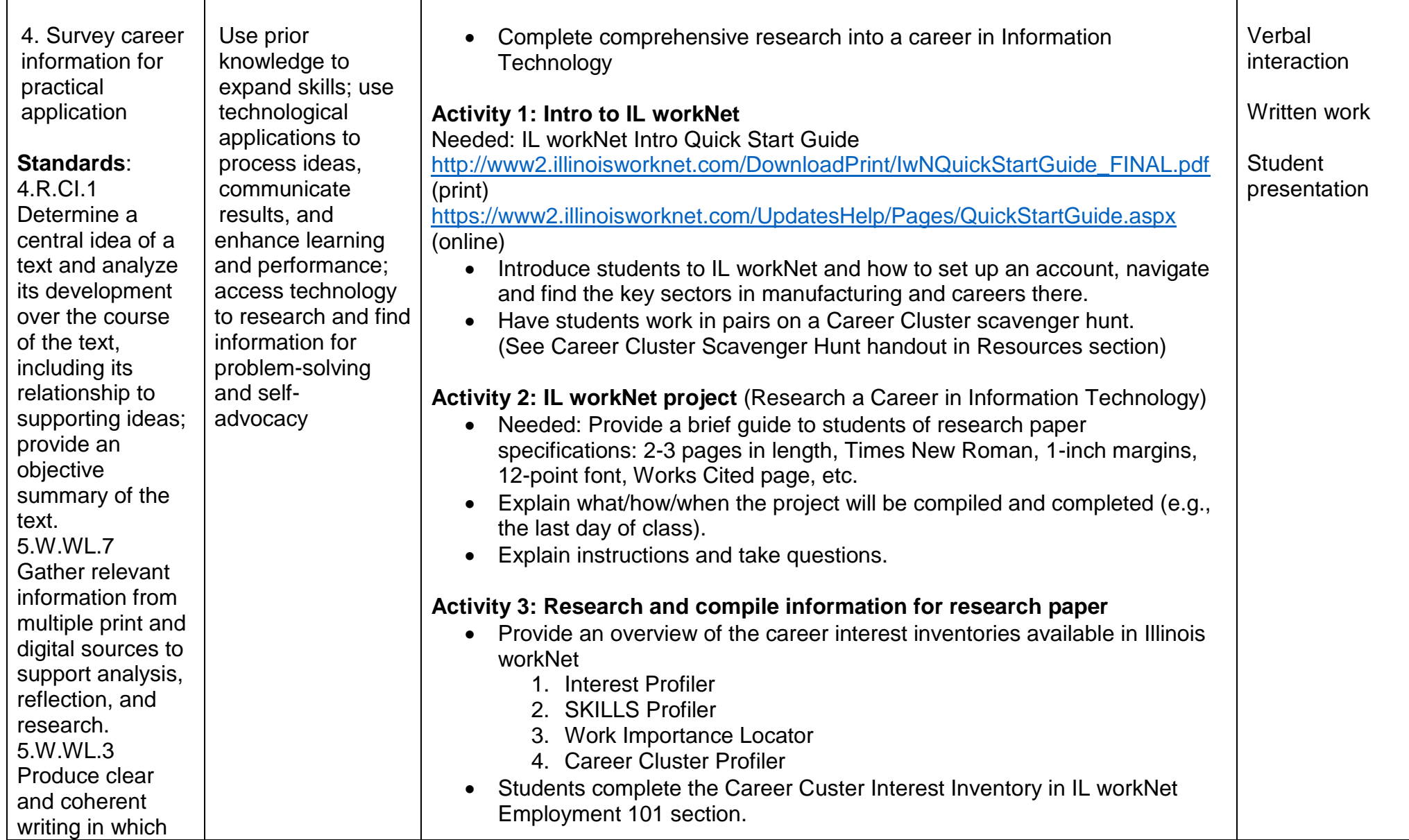

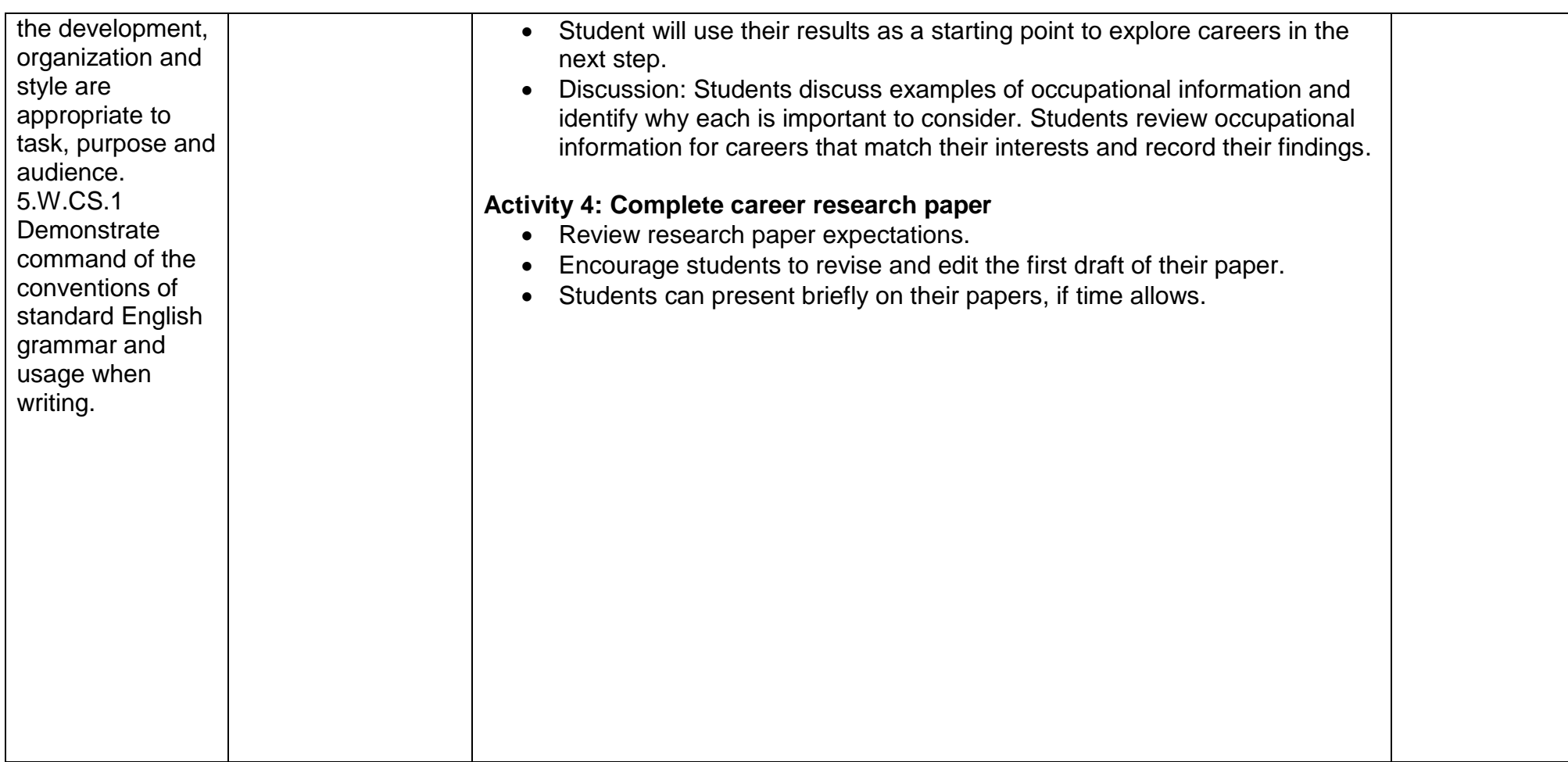